# **AJAX**

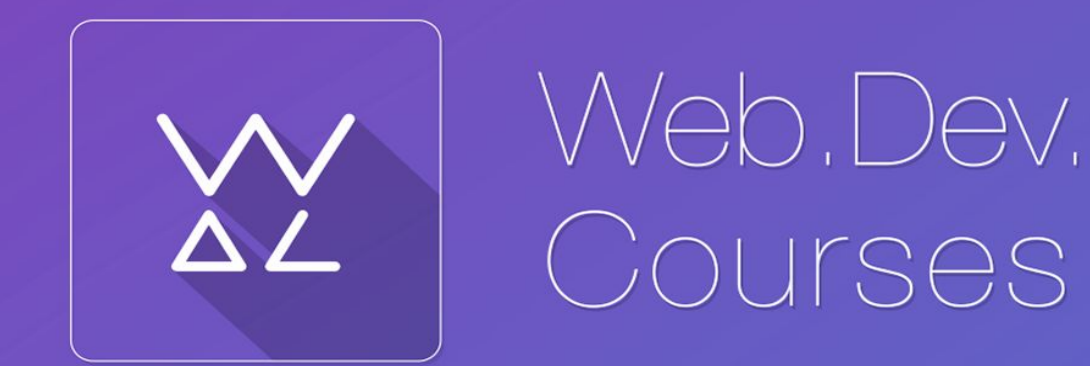

sp.courses.dp.ua

# В чём проблема?

# **Пример: «простой чат»**

**Вариант №1 Вариант №<sup>2</sup> Вариант №3**

**http://courses.dp.ua/demo/ajax\_1/**

**http://courses.dp.ua/demo/ajax\_2/**

**http://courses.dp.ua/demo/ajax\_3/**

*Есть необходимость обновлять только часть страницы. При этом данных которые необходимо разместить на момент загрузки не было. Возникает необходимость сделать дополнительные сетевые запросы, чтобы получить нужные данные. Причём всё это будет происходить когда пользователь уже взаимодействует со страницей в своём браузере.*

## **Что делать?**

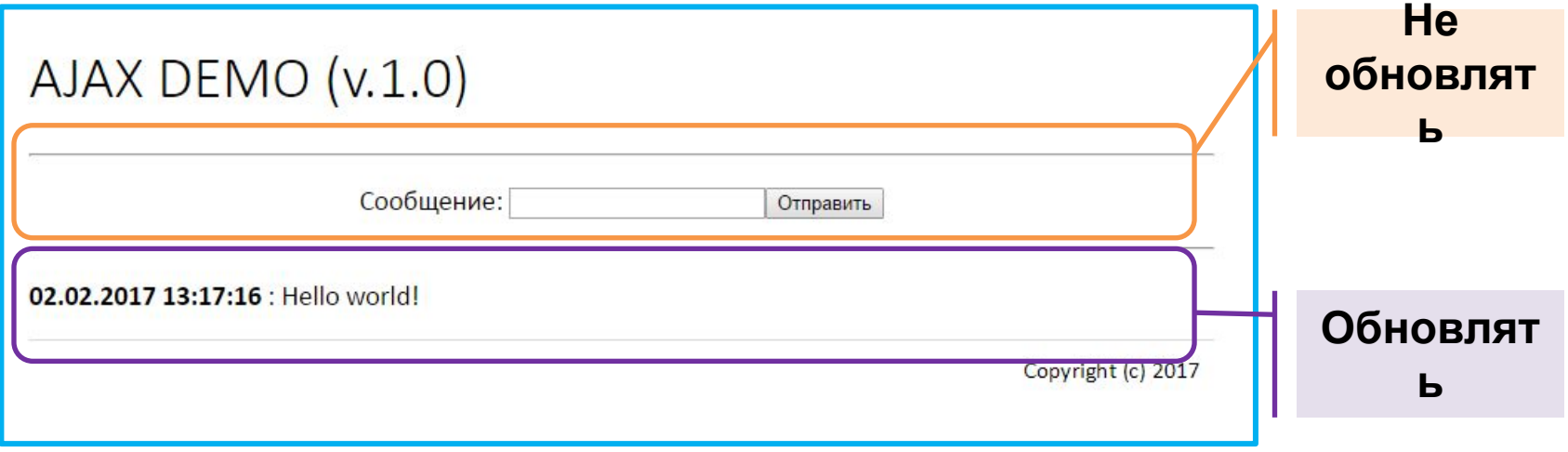

*Хорошо бы обновлять часть страницы с сообщениями, а часть с формой не обновлять пока посетитель сам не отправит новое сообщение.*

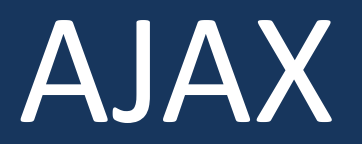

#### **AJAX**

**(***Asynchronous Javascript and XML* **— «асинхронный JavaScript и XML»)**

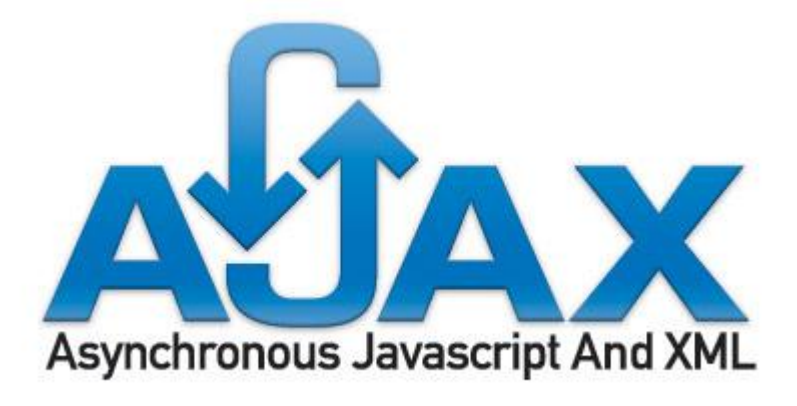

*За изменение страницы в браузере пользователя отвечает JavaScript, но до этого момента JavaScript изменял страницу только на основе данных полученные еще при загрузке страницы в браузер и/или в зависимости от действий пользователя. Получить какие-то новые (дополнительные) данные JavaScript не мог.* 

#### **AJAX**

**(***Asynchronous Javascript and XML* **— «асинхронный JavaScript и XML»)**

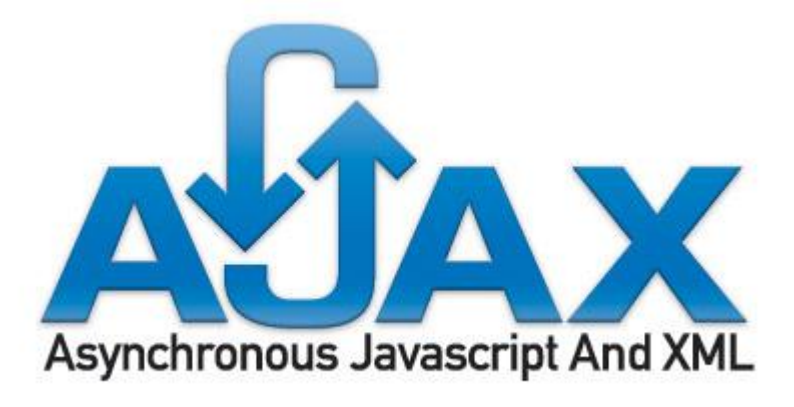

*С появлением в браузерах специального объекта XMLHttpRequest у JavaScript появилась возможность делать HTTP-запросы к сайтам, и изменять страницу уже на основе данных которых не было при загрузке странице. Т.е. дозагружать HTML или другие данные и вставлять их на страницу.*

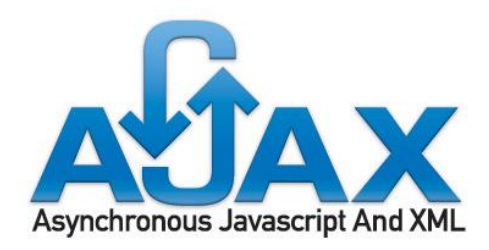

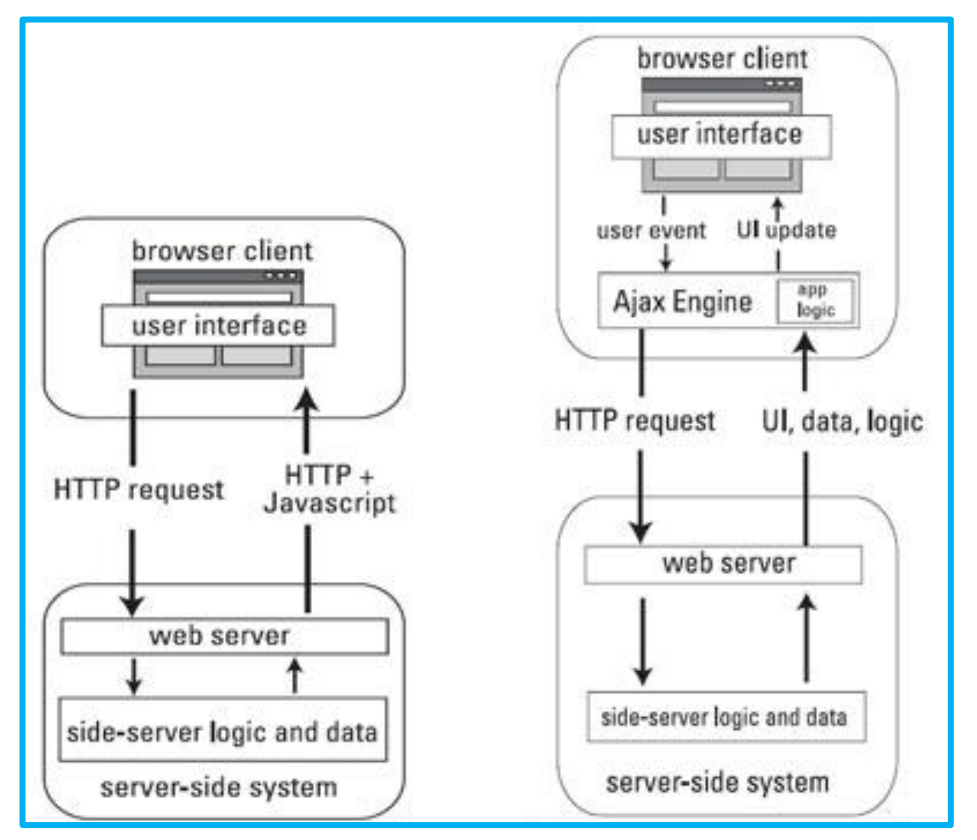

*Идея заложенная в AJAX - не перезагружая страницу полностью запросить у сервера данные и вставить их в дерево документа.* 

JSON

## **JSON (JavaScript Object Notation)**

*JSON - текстовый формат обмена данными,* , удобный для чтения и написания как человеком, так и компьютером. *Основан на синтаксисе (правилах записи) массивов в JavaScript (ECMAScript 3). Формат поддерживается практически во всех современных языках программирования.*

**'{ "name": "Вася", "age": 35, "isAdmin": false, "friends": [0,1,78,99] }';**

## **http://www.json.org/json-ru.html**

*Сохранение объекта/массива в строковом виде и последующее восстановление объекта еще называют сериализацией.* 

#### **JSON в интернете**

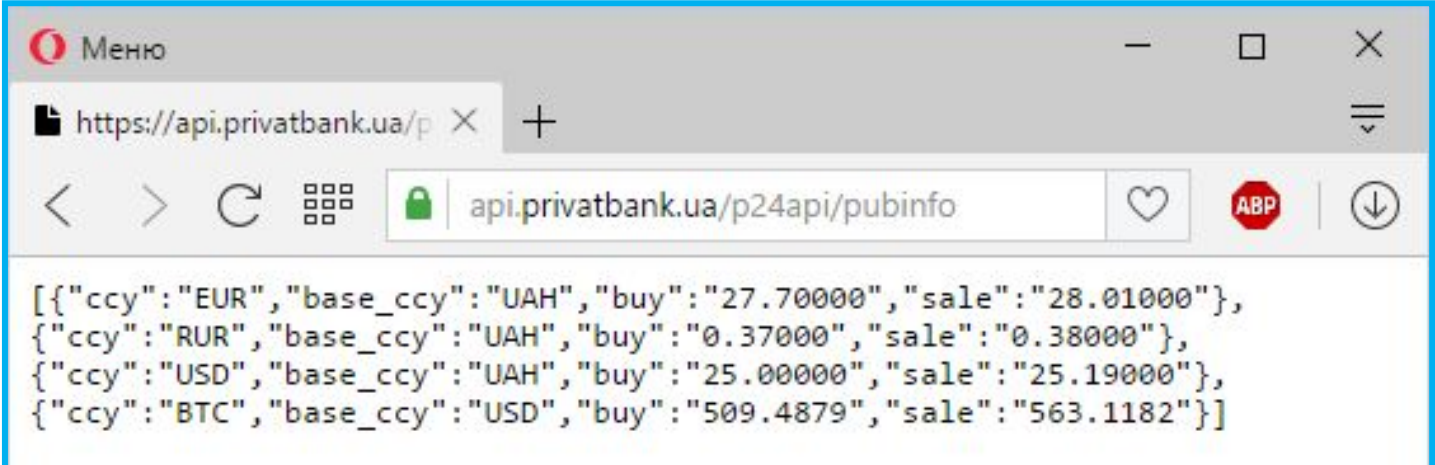

**https://api.privatbank.ua/p24api/pubinfo?json&exchange&coursid=5**

*JSON является популярным форматом для обмена информацией в Интернете. Большое количество сайтов позволяют получить информацию в формате JSON для более удобной её обработки.* 

## **JSON в реальности**

```
F<script>
 \mathbf{1}\overline{2}3
         var usd sum = prompt ("Введите цену в долларах: ");
 4
 5
         var xhr = new XMLHttpRequest();
 \sqrt{6}\boldsymbol{7}xhr.open("GET", "https://api.privatbank.ua/p24api/pubinfo?json&exchange&course1=5", true);8
 9 \inxhr. onload = function() {
              var result = xhr. responseText;
10result = JSON.parse(result);11var uah sum = parseFloat(result[2]["sale"]) * usd sum;
12
13
14alert (usd sum + \sqrt{9} => \sqrt{7} + uah sum + \sqrt{7} rpH. \sqrt{7});
15
          <sup>}</sup>
16
17 白
         xhr. \text{overor} = function()alert ("Ошибка загрузки данных.");
18
19
         \mathbf{r}20<sup>°</sup>21xhr.send();
2223 \langle/script>
```
*Скрипт для своей работы использует актуальные курсы валют Приватбанка.* 

*Документация: https://api.privatbank.ua/#p24/exchange*

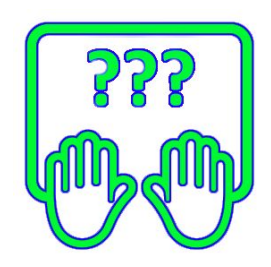

#### Объект **XMLHTTPRequest**

**XMLHttpRequest** - поддерживает событийную модель, и в зависимости от развития ситуации генерирует те или иные события.

Синхронный запрос - при котором бразуер ждём ответа, скрипт при этом «замирает» до прихода ответа. Асинхронный - скрипт продолжает выполнятся, при поступлении ответа будет функция зарегистрированная вызвана как обработчик события onload.

#### Объект **XMLHTTPRequest**

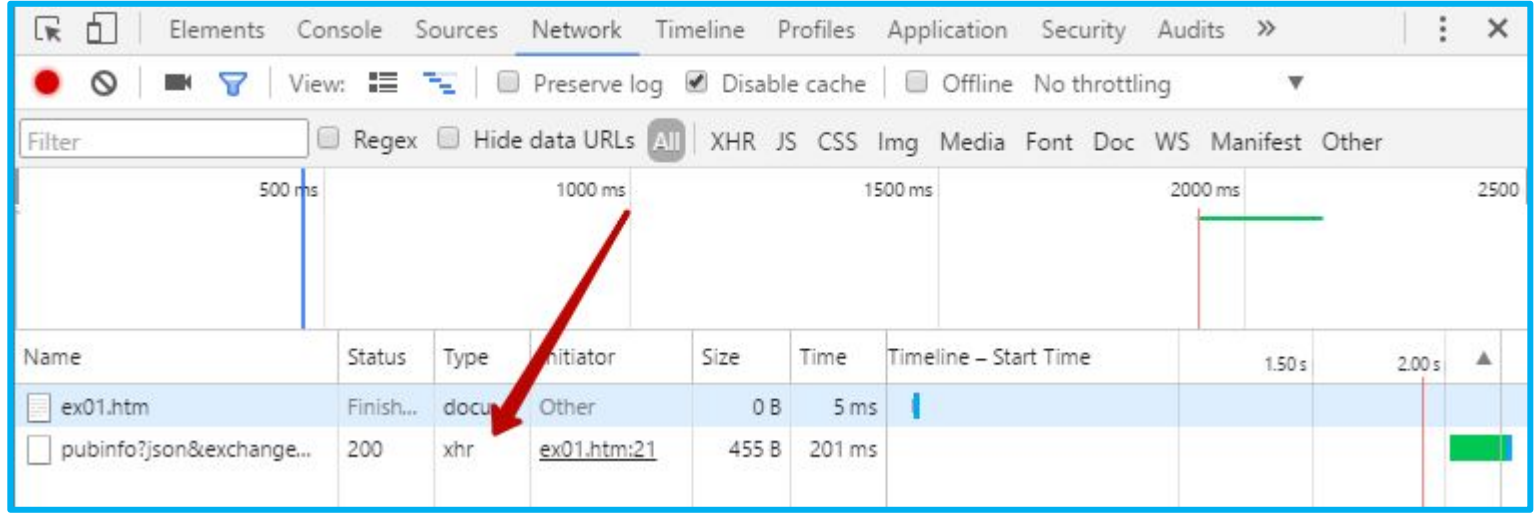

В консоли разработчика хорошо заметны запросы которые делались через XMLHttpRequest - по характерной метке type равной xhr.

Что-то много кода...

#### **Функции асинхронной загрузка данных jQuery**

.load() .get() .post() .getJSON() **.ajax()** *jQuery предоставляет несколько функций для совершения AJAX запросов. Но можно обойтись одной .ajax(), все остальные лишь её обёртки.*

**http://api.jquery.com/category/ajax/**

# **API**

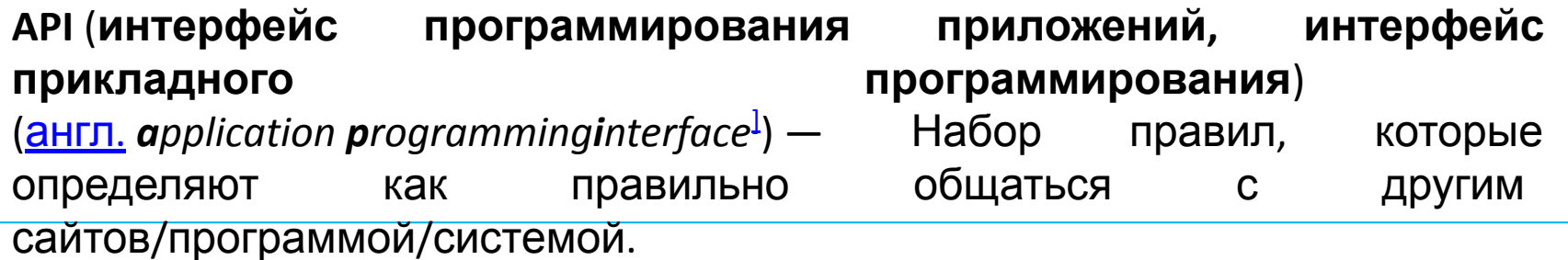

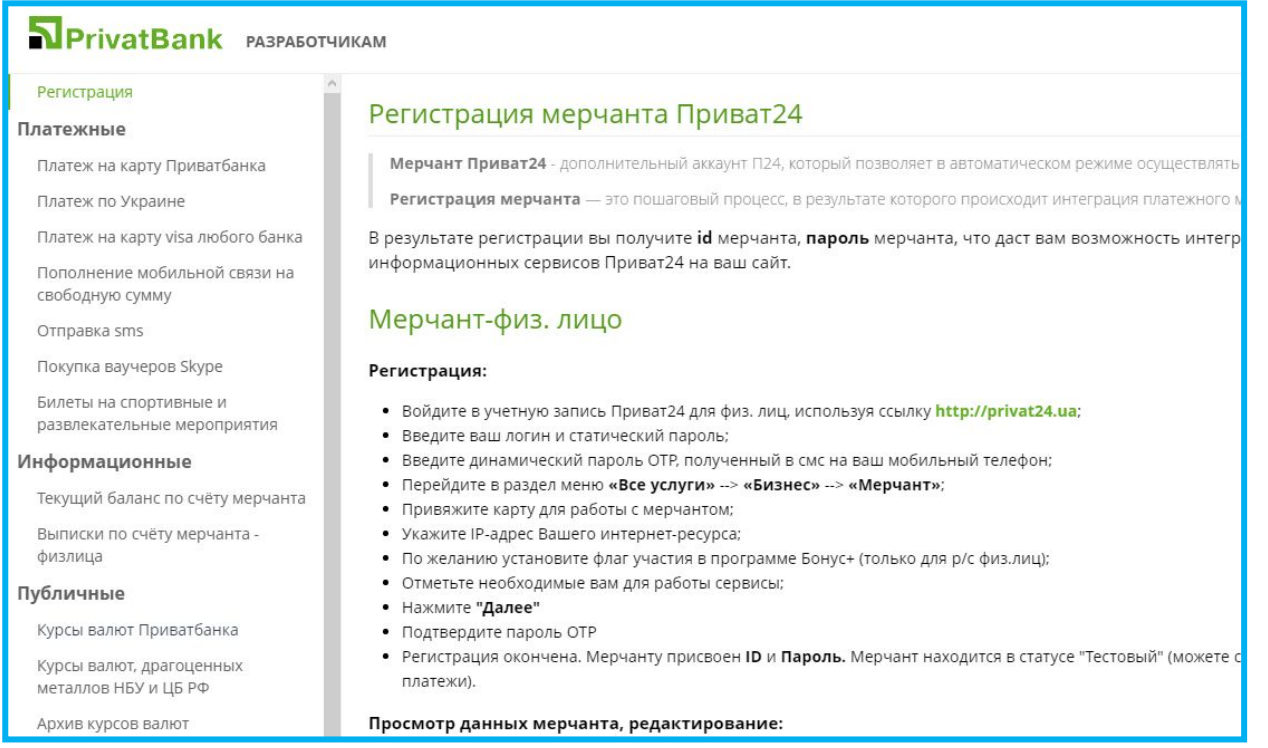

**https://api.privatbank.ua/**

## **jQuery + AJAX на**

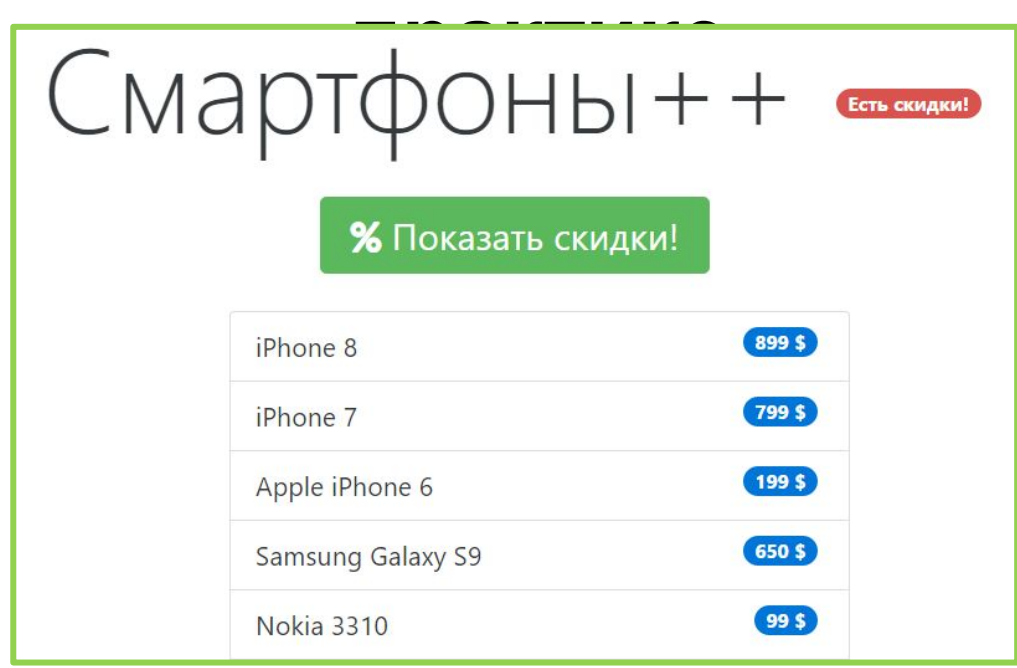

*Скачайте*

*заготовку:* http://files.courses.dp.ua/web/23/ex03.html

*Пересчитаем цены в гривневые, за основу курса возьмём данные Приватбанка.* 

## **jQuery + AJAX на**

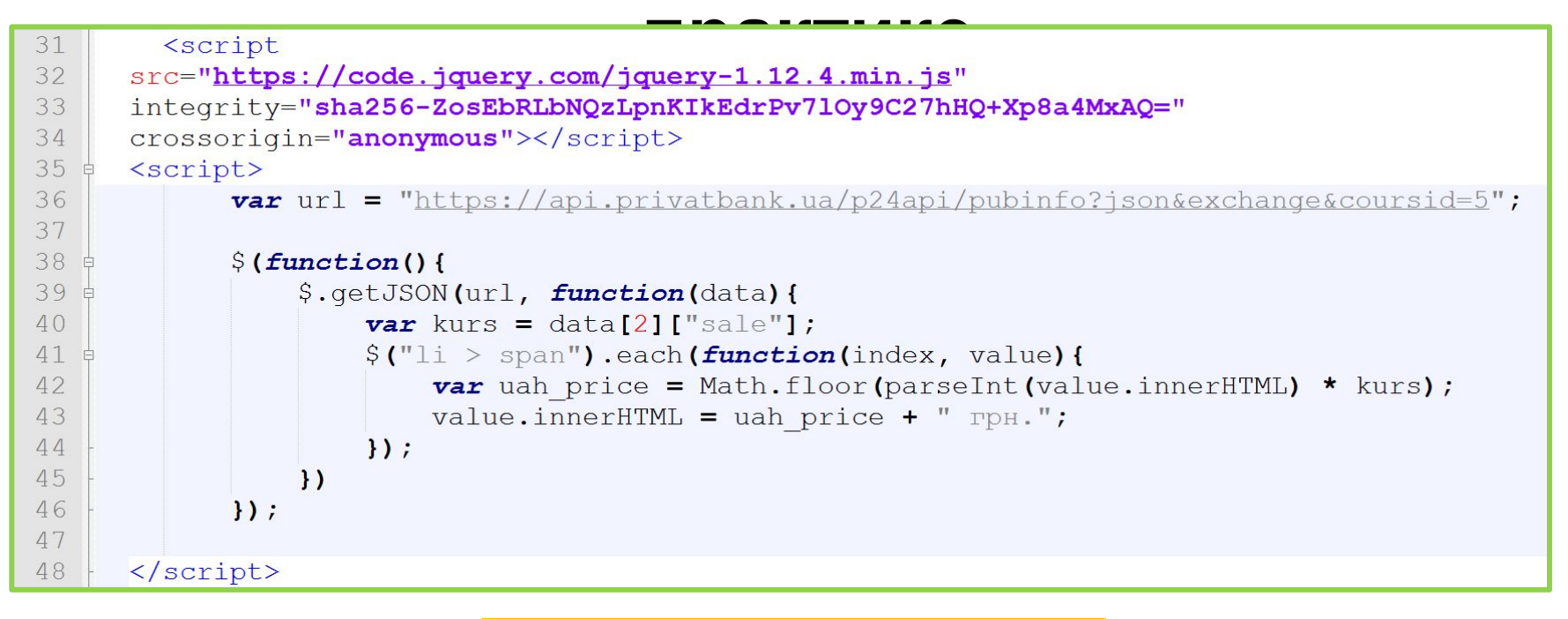

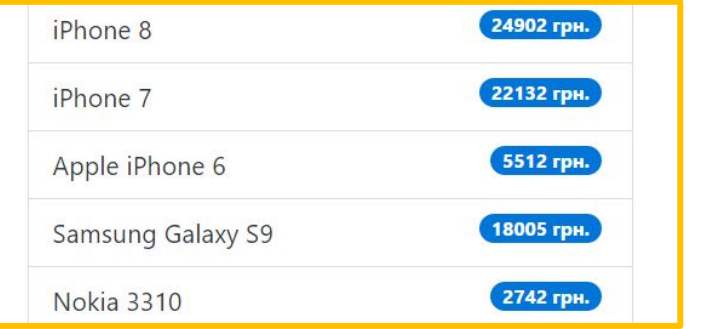

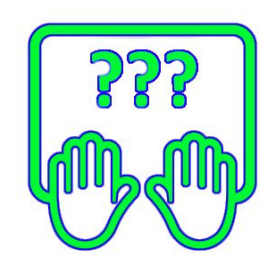

*Пересчитаем цены в гривневые, за основу курса возьмём данные Приватбанка.* 

Кросс-доменные запросы

# **Кросс-доменные**

## *API <sup>с</sup> курсами* **запросы** *валют есть <sup>и</sup> <sup>у</sup> НБУ:*

*https://bank.gov.ua/control/uk/publish/article?art\_id=38441973*

*Почему мы не может загрузить JSON с курсами по указанному там адресу:*

*https://bank.gov.ua/NBUStatService/v1/statdirectory/exchange? json*

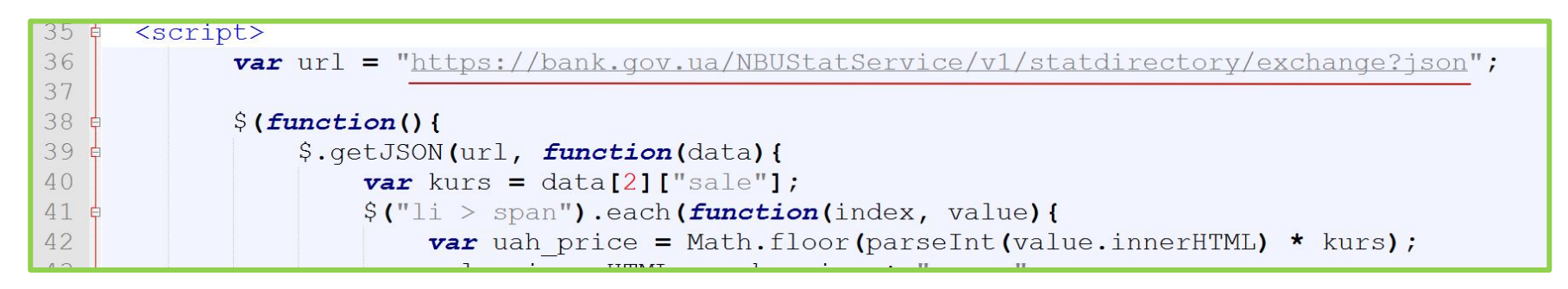

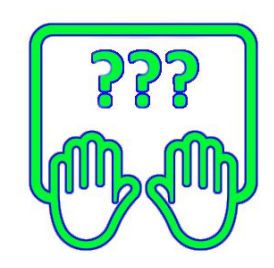

# Кросс-доменные запросы

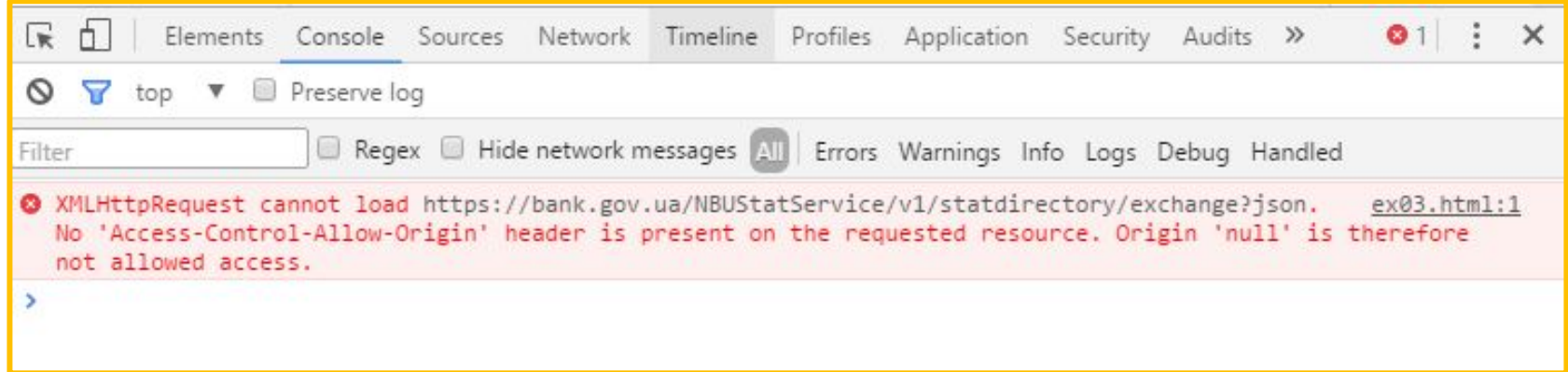

#### Попытаемся загрузить данные от  $H_5Y...$

# **Кросс-доменные**

*Кросс-доменные запросы* **запросы** *(т.е. запросы <sup>к</sup> другому домену, не к тому с которого загружен скрипт) проходят контроль безопасности (который осуществляет браузер).*

*Чтобы страница могла быть доступна через кроссдоменные запросы (читай AJAX запросы к страницам других сайтов), страница должна сама сказать об этом, а именно установить в HTTP ответе заголовок Access-Control-Allow-Origin.*

**https://learn.javascript.ru/xhr-crossdomain**